## **Trimble Business Center 操作方法 ウェビナー動画一覧**

2020/8/7

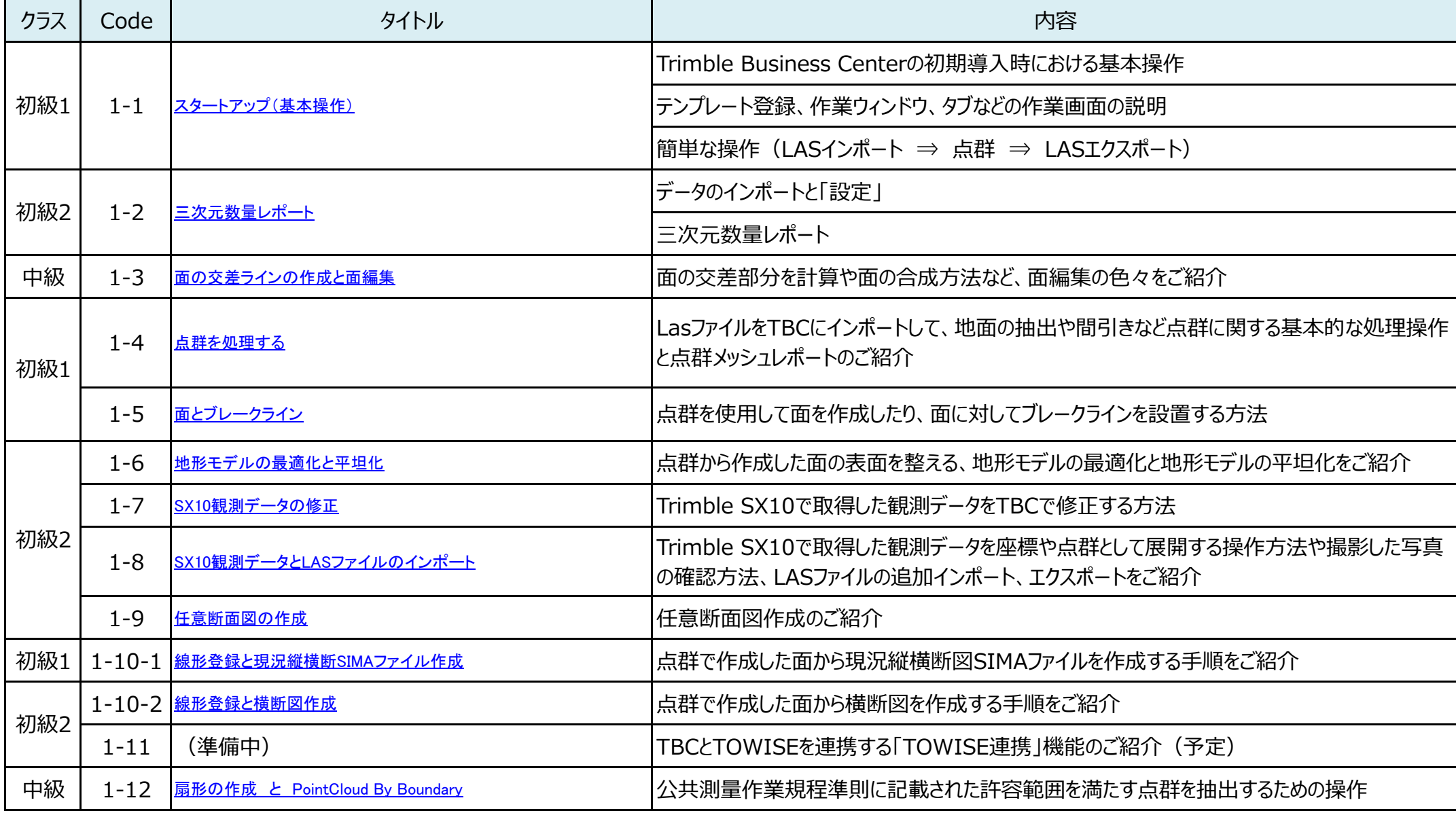